# Types: Reference vs. Expanded Copies: Reference vs. Shallow vs. Deep Writing Complete Postconditions

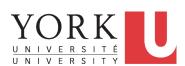

EECS3311 A: Software Design Fall 2018

CHEN-WEI WANG

## **Expanded Class: Modelling**

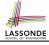

- We may want to have objects which are:
  - Integral parts of some other objects
  - Not shared among objects

e.g., Each workstation has its own CPU, monitor, and keyword.

All workstations share the same network.

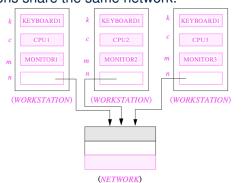

## **Expanded Class: Programming (2)**

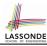

```
class KEYBOARD ... end class CPU ... end
class MONITOR ... end class NETWORK ... end
class WORKSTATION
  k: expanded KEYBOARD
  c: expanded CPU
  m: expanded MONITOR
  n: NETWORK
end
```

#### Alternatively:

```
expanded class KEYBOARD ... end
expanded class CPU ... end
expanded class MONITOR ... end
class NETWORK ... end
class WORKSTATION
k: KEYBOARD
c: CPU
m: MONITOR
n: NETWORK
end
```

## **Expanded Class: Programming (3)**

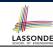

```
test_expanded: BOOLEAN
                          2
                               local
expanded class
                          3
                                eb1, eb2: B
                          4
 В
feature
                          5
                                 Result := eb1.i = 0 and eb2.i = 0
 change i (ni: INTEGER)
                          6
                                 check Result end
                          7
                                 Result := eb1 = eb2
                          8
    i := ni
                                 check Result end
   end
                                 eb2.change_i (15)
                         10
                                 Result := eb1.i = 0 and eb2.i = 15
feature
 i: INTEGER
                         11
                                 check Result end
                         12
end
                                 Result := eb1 /= eb2
                         13
                                 check Result end
                         14
```

- L5: object of expanded type is automatically initialized.
- L9 & L10: no sharing among objects of expanded type.
- L7 & L12: = between expanded objects compare their contents.

## Reference vs. Expanded (1)

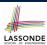

- Every entity must be declared to be of a certain type (based on a class).
- Every type is either *referenced* or *expanded*.
- In *reference* types:
  - y denotes *a reference* to some object
  - o x := y attaches x to same object as does y
  - o x = y compares references
- In expanded types:
  - y denotes some object (of expanded type)
  - x := y copies contents of y into x
  - o x = y compares contents

[x ~ y]

5 of 43

## Reference vs. Expanded (2)

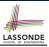

Problem: Every published book has an author. Every author may publish more than one books. Should the author field of a book reference-typed or expanded-typed?

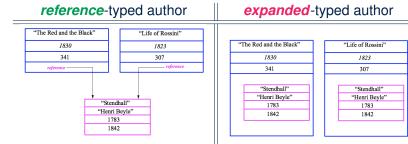

## **Copying Objects**

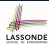

Say variables c1 and c2 are both declared of type C. [c1, c2: c]

- There is only one attribute a declared in class C.
- c1.a and c2.a may be of either:
  - o expanded type or
  - reference type

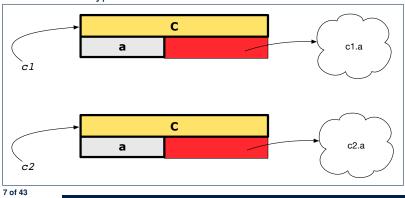

## **Copying Objects: Reference Copy**

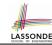

### Reference Copy

c1 := c2 Copy the address stored in variable c2 and store it in c1.

- $\Rightarrow$  Both c1 and c2 point to the same object.
- $\Rightarrow$  Updates performed via c1 also visible to c2.

[ aliasing ]

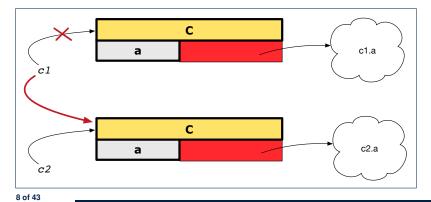

## **Copying Objects: Shallow Copy**

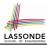

#### Shallow Copy

c1 := c2.twin

- Create a temporary, behind-the-scene object c3 of type C.
- Initialize each attribute a of c3 via reference copy: c3.a := c2.a
- Make a reference copy of c3:

c1 := c3

- $\Rightarrow$  c1 and c2 **are not** pointing to the same object. [ c1
  - [c1 /= c2]
- $\Rightarrow$  c1.a and c2.a are pointing to the same object.
- ⇒ Aliasing still occurs: at 1st level (i.e., attributes of c1 and c2)

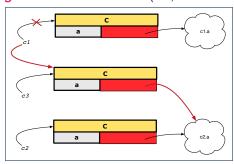

9 of 43

10 of 43

## **Copying Objects: Deep Copy**

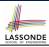

#### Deep Copy

c1 := c2.deep\_twin

- Create a temporary, behind-the-scene object c3 of type C.
- Recursively initialize each attribute a of c3 as follows:

**Base Case**: a is expanded (e.g., INTEGER).  $\Rightarrow c3.a := c2.a$ . **Recursive Case**: a is referenced.  $\Rightarrow c3.a := c2.a$ . **deep\_twin** 

• Make a *reference copy* of c3:

c1 := c3

12 of 43

- $\Rightarrow$  c1 and c2 are not pointing to the same object.
- ⇒ c1.a and c2.a are not pointing to the same object.
- ⇒ No aliasing occurs at any levels.

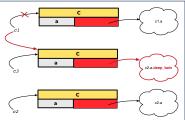

**Copying Objects** 

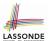

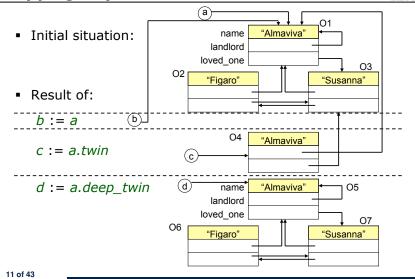

## **Example: Collection Objects (1)**

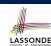

 In any OOPL, when a variable is declared of a type that corresponds to a known class (e.g., STRING, ARRAY, LINKED\_LIST, etc.):

At *runtime*, that variable stores the *address* of an object of that type (as opposed to storing the object in its entirety).

• Assume the following variables of the same type:

```
...
local
  imp : ARRAY[STRING]
  old_imp: ARRAY[STRING]
do
  create {ARRAY[STRING]} imp.make_empty
  imp.force("Alan", 1)
  imp.force("Mark", 2)
  imp.force("Tom", 3)
...
```

## **Example: Collection Objects (2)**

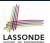

- Variables imp and old\_imp store address(es) of some array(s).
- Each "slot" of these arrays stores a STRING object's address.

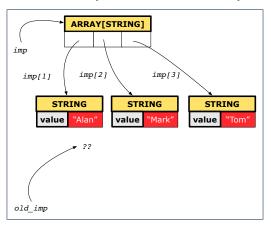

13 of 43

## **Reference Copy of Collection Object**

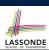

```
cold_imp := imp
2 Result := old_imp = imp -- Result = true
3 imp[2] := "Jim"
4 Result :=
5 across 1 | . . | imp.count as j
6 all imp [j.item] ~ old_imp [j.item]
7 end -- Result = true
```

#### Before Executing L3

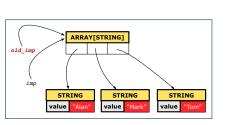

### After Executing L3

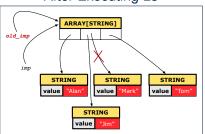

#### 14 of 43

## **Shallow Copy of Collection Object (1)**

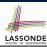

```
1 | old_imp := imp.twin
2 | Result := old_imp = imp -- Result = false
3    imp[2] := "Jim"
4    Result :=
5    across 1 | . . | imp.count as j
all imp [j.item] ~ old_imp [j.item]
7    end -- Result = false
```

#### Before Executing L3

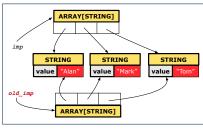

#### After Executing L3

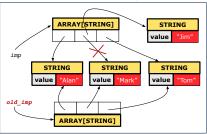

15 of 43

## **Shallow Copy of Collection Object (2)**

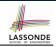

#### Before Executing L3

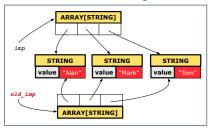

#### After Executing L3

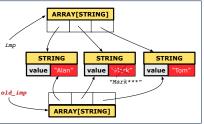

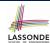

## **Deep Copy of Collection Object (1)**

#### Before Executing L3

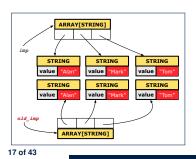

#### After Executing L3

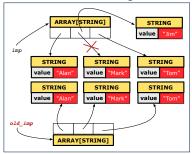

## **Deep Copy of Collection Object (2)**

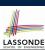

```
1  | old_imp := imp.deep_twin
2  | Result := old_imp = imp -- Result = false
3  imp[2].append ("***")
4  | Result :=
5  | across 1 | .. | imp.count as j
6  | all imp [j.item] ~ old_imp [j.item] end -- Result = false
```

#### Before Executing L3

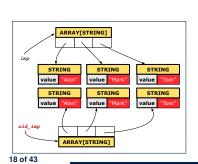

After Executing L3

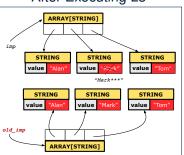

#### How are contracts checked at runtime?

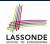

- All contracts are specified as Boolean expressions.
- Right **before** a feature call (e.g., | acc.withdraw(10) ):
  - The current state of acc is called its pre-state.
  - Evaluate *pre-condition* using *current values* of attributes/queries.
- Right after the feature call:

e.g., (old Current).accounts[i].id

- The current state of acc is called its post-state.
- Evaluate invariant using current values of attributes and queries.
- Evaluate post-condition using both current values and

"cached" values of attributes and queries.

## When are contracts complete?

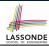

[ old\_current := Current ]

- In *post-condition*, for *each attribute*, specify the relationship between its *pre-state* value and its *post-state* value.
  - Eiffel supports this purpose using the **old** keyword.
- This is tricky for attributes whose structures are **composite** rather than **simple**:
  - e.g., ARRAY, LINKED\_LIST are composite-structured.
  - e.g., INTEGER, BOOLEAN are simple-structured.
- Rule of thumb: For an attribute whose structure is composite, we should specify that after the update:
  - 1. The intended change is present; and
  - 2. The rest of the structure is unchanged.
- The second contract is much harder to specify:
  - Reference aliasing [ref copy vs. shallow copy vs. deep copy]
     Iterable structure [use across]

#### **Account**

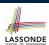

```
class
    ACCOUNT

inherit
ANY
    redefine is_equal end

create
    make

feature -- Attributes
    owner: STRING
    balance: INTEGER

feature -- Commands
    make (n: STRING)
    do
        owner := n
        balance := 0
    end
```

```
deposit(a: INTEGER)
   do
     balance := balance + a
   ensure
     balance = old balance + a
   end

is_equal(other: ACCOUNT): BOOLEAN
   do
     Result :=
          owner ~ other.owner
        and balance = other.balance
   end
end
```

21 of 43

### Bank

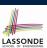

```
class BANK
create make
feature
 accounts: ARRAY [ACCOUNT]
 make do create accounts.make_empty end
 account_of (n: STRING): ACCOUNT
  require -- the input name exists
    existing: across accounts as acc some acc.item.owner ~ n end
     -- not (across accounts as acc all acc.item.owner /~ n end)
  do ...
  ensure Result.owner ~ n
  end
 add (n: STRING)
  require -- the input name does not exist
    non_existing: across accounts as acc all acc.item.owner /~ n end
     -- not (across accounts as acc some acc.item.owner ~ n end)
  local new_account: ACCOUNT
    create new_account.make (n)
    accounts.force (new_account, accounts.upper + 1)
  end
e22 of 43
```

## Roadmap of Illustrations

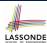

We examine 5 different versions of a command

deposit\_on (n: STRING; a: INTEGER)

| VERSION | IMPLEMENTATION | CONTRACTS                 | SATISFACTORY? |
|---------|----------------|---------------------------|---------------|
| 1       | Correct        | Incomplete                | No            |
| 2       | Wrong          | Incomplete                | No            |
| 3       | Wrong          | Complete (reference copy) | No            |
| 4       | Wrong          | Complete (shallow copy)   | No            |
| 5       | Wrong          | Complete (deep copy)      | Yes           |

23 of 43

## **Object Structure for Illustration**

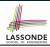

We will test each version by starting with the same runtime object structure:

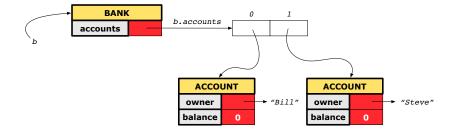

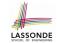

# Version 1: Incomplete Contracts, Correct Implementation

```
class BANK
 deposit_on_v1 (n: STRING; a: INTEGER)
  require across accounts as acc some acc.item.owner ~ n end
  local i: INTEGER
    from i := accounts.lower
    until i > accounts.upper
     if accounts[i].owner ~ n then accounts[i].deposit(a) end
     i := i + 1
    end
  ensure
    num_of_accounts_unchanged:
     accounts.count = old accounts.count
    balance_of_n_increased:
     account_of (n).balance = old account_of (n).balance + a
  end
end
```

25 of 43

### **Test of Version 1**

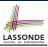

```
class TEST_BANK
 test_bank_deposit_correct_imp_incomplete_contract: BOOLEAN
  local
    b: BANK
  do
    comment("t1: correct imp and incomplete contract")
    create b.make
    b.add ("Bill")
    b.add ("Steve")
    -- deposit 100 dollars to Steve's account
    b.deposit_on_v1 ("Steve", 100)
    Result :=
        b.account_of ("Bill").balance = 0
     and b.account_of ("Steve").balance = 100
    check Result end
 end
end
```

26 of 43

#### **Test of Version 1: Result**

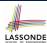

#### **APPLICATION**

Note: \* indicates a violation test case

| PASSED (1 out of 1) |                    |                                                              |  |  |
|---------------------|--------------------|--------------------------------------------------------------|--|--|
| Case Type           | Passed             | Total                                                        |  |  |
| Violation           | 0                  | 0                                                            |  |  |
| Boolean             | 1                  | 1                                                            |  |  |
| All Cases           | 1                  | 1                                                            |  |  |
| State               | Contract Violation | Test Name                                                    |  |  |
| Test1               | TEST_BANK          |                                                              |  |  |
| PASSED              | NONE               | t1: test deposit_on with correct imp and incomplete contract |  |  |

27 of 43

# Version 2: Incomplete Contracts, Wrong Implementation

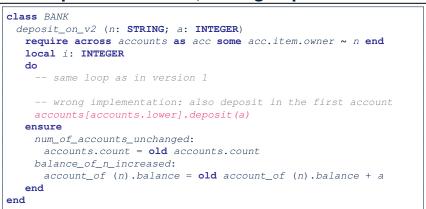

Current postconditions lack a check that accounts other than n are unchanged.

#### Test of Version 2

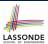

```
class TEST_BANK
test_bank_deposit_wrong_imp_incomplete_contract: BOOLEAN
local
  b: BANK
  comment("t2: wrong imp and incomplete contract")
  create b.make
  b.add ("Bill")
  b.add ("Steve")
  -- deposit 100 dollars to Steve's account
  b.deposit_on_v2 ("Steve", 100)
  Result :=
       b.account_of ("Bill").balance = 0
    and b.account_of ("Steve").balance = 100
  check Result end
 end
end
```

29 of 43

### **Test of Version 2: Result**

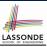

#### **APPLICATION**

Note: \* indicates a violation test case

|           | FAILED (1 failed & 1 passed out of 2) |                                                              |  |  |
|-----------|---------------------------------------|--------------------------------------------------------------|--|--|
| Case Type | Passed                                | Total                                                        |  |  |
| Violation | 0                                     | 0                                                            |  |  |
| Boolean   | 1                                     | 2                                                            |  |  |
| All Cases | 1                                     | 2                                                            |  |  |
| State     | Contract Violation                    | Test Name                                                    |  |  |
| Test1     | TEST_BANK                             |                                                              |  |  |
| PASSED    | NONE                                  | t1: test deposit_on with correct imp and incomplete contract |  |  |
| FATLED    | Check assertion violated.             | t2: test deposit on with wrong imp but incomplete contract   |  |  |

30 of 43

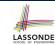

# **Version 3: Complete Contracts with Reference Copy**

```
class BANK
 deposit_on_v3 (n: STRING; a: INTEGER)
  require across accounts as acc some acc.item.owner ~ n end
   local i: INTEGER
    -- same loop as in version 1
    -- wrong implementation: also deposit in the first account
    accounts[accounts.lower].deposit(a)
    num_of_accounts_unchanged: accounts.count = old accounts.count
    balance_of_n_increased:
      account_of(n).balance = old account_of(n).balance + a
    others_unchanged:
      across old accounts as cursor
      all cursor.item.owner /~ n implies
          cursor.item ~ account_of (cursor.item.owner)
      end
   end
end
31 of 43
```

### **Test of Version 3**

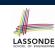

```
class TEST BANK
 test_bank_deposit_wrong_imp_complete_contract_ref_copy: BOOLEAN
  local
    b: BANK
    comment("t3: wrong imp and complete contract with ref copy")
    create b.make
    b.add ("Bill")
    b.add ("Steve")
    -- deposit 100 dollars to Steve's account
    b.deposit_on_v3 ("Steve", 100)
    Result :=
        b.account_of ("Bill").balance = 0
     and b.account of ("Steve").balance = 100
    check Result end
  end
end
```

#### **Test of Version 3: Result**

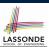

#### **APPLICATION**

Note: \* indicates a violation test case

|           | FAILED (2 failed & 1 passed out of 3) |                                                                           |  |  |  |
|-----------|---------------------------------------|---------------------------------------------------------------------------|--|--|--|
| Case Type | Passed                                | Total                                                                     |  |  |  |
| Violation | 0                                     | 0                                                                         |  |  |  |
| Boolean   | 1                                     | 3                                                                         |  |  |  |
| All Cases | 1                                     | 3                                                                         |  |  |  |
| State     | Contract Violation                    | Test Name                                                                 |  |  |  |
| Test1     |                                       | TEST_BANK                                                                 |  |  |  |
| PASSED    | NONE                                  | t1: test deposit_on with correct imp and incomplete contract              |  |  |  |
| FAILED    | Check assertion violated.             | t2: test deposit_on with wrong imp but incomplete contract                |  |  |  |
| FAILED    | Check assertion violated.             | t3: test deposit_on with wrong imp, complete contract with reference copy |  |  |  |

33 of 43

end end

# Version 4: Complete Contracts with Shallow Object Copy

#### **Test of Version 4**

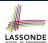

```
class TEST_BANK
 test_bank_deposit_wrong_imp_complete_contract_shallow_copy: BOOLEAN
  local
    b: BANK
    comment ("t4: wrong imp and complete contract with shallow copy")
    create b.make
    b.add ("Bill")
    b.add ("Steve")
    -- deposit 100 dollars to Steve's account
    b.deposit_on_v4 ("Steve", 100)
    Result :=
        b.account_of ("Bill").balance = 0
     and b.account_of ("Steve").balance = 100
    check Result end
  end
end
```

35 of 43

### **Test of Version 4: Result**

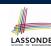

#### APPLICATION

Note: \* indicates a violation test case

|           | FAILED (3 failed & 1 passed out of 4) |                                                                               |  |  |
|-----------|---------------------------------------|-------------------------------------------------------------------------------|--|--|
| Case Type | Passed                                | Total                                                                         |  |  |
| Violation | 0                                     | 0                                                                             |  |  |
| Boolean   | 1                                     | 4                                                                             |  |  |
| All Cases | 1                                     | 4                                                                             |  |  |
| State     | Contract Violation                    | Test Name                                                                     |  |  |
| Test1     |                                       | TEST_BANK                                                                     |  |  |
| PASSED    | NONE                                  | t1: test deposit_on with correct imp and incomplete contract                  |  |  |
| FAILED    | Check assertion violated.             | t2: test deposit_on with wrong imp but incomplete contract                    |  |  |
| FAILED    | Check assertion violated.             | t3: test deposit_on with wrong imp, complete contract with reference copy     |  |  |
| FAILED    | Check assertion violated.             | t4: test deposit_on with wrong imp, complete contract with shallow object cop |  |  |

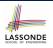

# Version 5: Complete Contracts with Deep Object Copy

```
class BANK
 deposit_on_v5 (n: STRING; a: INTEGER)
  require across accounts as acc some acc.item.owner ~ n end
    local i: INTEGER
    -- same loop as in version 1
    -- wrong implementation: also deposit in the first account
    accounts[accounts.lower].deposit(a)
    num_of_accounts_unchanged: accounts.count = old accounts.count
    balance_of_n_increased:
     account_of (n).balance = old account_of (n).balance + a
    others_unchanged:
     across old accounts.deep_twin as cursor
     all cursor.item.owner /~ n implies
          cursor.item ~ account_of (cursor.item.owner)
     end
  end
end
37 of 43
```

### **Test of Version 5**

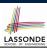

```
class TEST_BANK
 test_bank_deposit_wrong_imp_complete_contract_deep_copy: BOOLEAN
  local
    b: BANK
  do
    comment ("t5: wrong imp and complete contract with deep copy")
    create b.make
    b.add ("Bill")
    b.add ("Steve")
    -- deposit 100 dollars to Steve's account
    b.deposit_on_v5 ("Steve", 100)
    Result :=
        b.account_of ("Bill").balance = 0
     and b.account_of ("Steve").balance = 100
    check Result end
  end
end
```

38 of 43 \_\_\_\_\_

#### **Test of Version 5: Result**

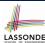

#### **APPLICATION**

Note: \* indicates a violation test case

|           | FAILED (4 failed & 1 passed out of 5) |                                                                                |  |  |
|-----------|---------------------------------------|--------------------------------------------------------------------------------|--|--|
| Case Type | Passed                                | Total                                                                          |  |  |
| Violation | 0                                     | 0                                                                              |  |  |
| Boolean   | 1                                     | 5                                                                              |  |  |
| All Cases | 1                                     | 5                                                                              |  |  |
| State     | Contract Violation                    | Test Name                                                                      |  |  |
| Test1     | TEST_BANK                             |                                                                                |  |  |
| PASSED    | NONE                                  | t1: test deposit_on with correct imp and incomplete contract                   |  |  |
| FAILED    | Check assertion violated.             | t2: test deposit_on with wrong imp but incomplete contract                     |  |  |
| FAILED    | Check assertion violated.             | t3: test deposit_on with wrong imp, complete contract with reference copy      |  |  |
| FAILED    | Check assertion violated.             | t4: test deposit_on with wrong imp, complete contract with shallow object copy |  |  |
| FAILED    | Postcondition violated.               | t5: test deposit_on with wrong imp, complete contract with deep object copy    |  |  |

39 of 43

### **Exercise**

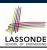

- Consider the query account\_of (n: STRING) of BANK.
- How do we specify (part of) its postcondition to assert that the state of the bank remains unchanged:

```
o accounts = old accounts
o accounts = old accounts.twin
o accounts = old accounts.deep_twin
o accounts ~ old accounts
o accounts ~ old accounts.twin
o accounts ~ old accounts.twin
o accounts ~ old accounts.deep_twin
o accounts ~ old accounts.deep_twin
o accounts ~ old accounts.deep_twin
```

- Which equality of the above is appropriate for the postcondition?
- · Why is each one of the other equalities not appropriate?

## Index (1)

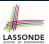

**Expanded Class: Modelling** 

**Expanded Class: Programming (2)** 

**Expanded Class: Programming (3)** 

Reference vs. Expanded (1) Reference vs. Expanded (2)

**Copying Objects** 

Copying Objects: Reference Copy Copying Objects: Shallow Copy Copying Objects: Deep Copy Example: Copying Objects

Example: Collection Objects (1)

**Example: Collection Objects (2)** 

Reference Copy of Collection Object Shallow Copy of Collection Object (1)

41 of 43

## Index (2)

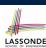

**Shallow Copy of Collection Object (2)** 

**Deep Copy of Collection Object (1)** 

**Deep Copy of Collection Object (2)** 

How are contracts checked at runtime?

When are contracts complete?

**Account** 

**Bank** 

**Roadmap of Illustrations** 

**Object Structure for Illustration** 

**Version 1:** 

**Incomplete Contracts, Correct Implementation** 

**Test of Version 1** 

**Test of Version 1: Result** 

Version 2:

Incomplete Contracts, Wrong Implementation

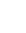

LASSONDE

## Index (3)

Test of Version 2

**Test of Version 2: Result** 

Version 3:

**Complete Contracts with Reference Copy** 

**Test of Version 3** 

**Test of Version 3: Result** 

Version 4:

**Complete Contracts with Shallow Object Copy** 

**Test of Version 4** 

**Test of Version 4: Result** 

Version 5:

**Complete Contracts with Deep Object Copy** 

**Test of Version 5** 

**Test of Version 5: Result** 

Exercise 43 of 43